# **MEMBANGUN WEBSITE PENJUALAN PADA TOKO BATU PERMATA SEGAR KALIMANTAN SECARA ONLINE**

**Peneliti Iskandar**

**Manajemen Informatika STMIK Widya Cipta Dharma Jl. Prof. Moh. Yamin No. 25 Samarinda Kode Pos 75123**

# **ABSTRAK**

Iskandar. Nim 12.31.003, Membangun *website* pada Toko Batu Permata Segar Kalimantan Secara Online

Tugas akhir, Prigram Studi Diploma III STMIK WICIDA Samarinda Degnan pembimbing Ibu Sefty Wijayanti, S.Kom, M.Kom

Penelitian yang dilakukan ini, bertujuan untuk dapat membuat sebuah website pada Toko Batu Permata Segar Kalimantan dalam penyajian berbegai informasi mengenai Batu Permata kepada masyarakat.

Permasalah yang aka dibahas dalam penelitian ini adalah begaimana cara membangun website penjualan secara Online. Dengan perangkatlunak pendukung adalah Notepad ++, aplikasi php dan mysql sebagai aplikasi database.

Tujuan penelitian ini agar memberikan kemudahan bagi setiap pengguna untuk informasi yang menyeluruh tentang berbagai macam Batu Permata yang ada di Toko Batu Permata Segar Kalimantan dalam waktu yang singkat dan tidak banyak menghabiskan biaya. Dari hasil penelitia ini diperoleh suatu aplikasi berbasis web untuk penanganan dalam penyajian berbagai informasi tentang Toko Batu Permata Segar Kalimantan kepada pengguna informasi (masyarakat).

#### **1. PENDAHULUAN**

Di zaman Teknologi Informasi yang semakin maju ini, *internet* sudah tidak asing lagi Bagi masyarakat.Hadirnya jaringan *internet* telah melahirkan bidang baru yang amat potensial di lihat dari berbagi aspek.Di dunia *internet* ini, semua kegiatan berlangsung dengan sangat cepat. Hampir semua aktifitas di dunia nyata ini dicerminkan masuk kedalam *internet*. Perusahaan bisnis, lembaga pemerintah, pendidikan, lembaga penelitian dan masih banyak lagi. Merupakan pelaku pelaku aktif yang memanfaatkan dan mengambil manfaat dari keberadan *internet* ini.

*Website* adalah media informasi berbasis komputer yang dapat diakses dari seluruh penjuru dunia tampa dibatasi ruang dan waktu. Dengan adanya *internet* suatu informasi dapat disebarkan dengan cara yang cepat dan menjangkau seluruh penjuru dunia. Pemakain *internet* hampir di setiap bidang kehidupan sehinggga menjadi suatu yang sangat dibutuhkan saat ini.

Batu Permata Segar Kalimantan pada saat ini masi terbilang baru dalam dunia bisnis dan mempunyai konsumen yang masi sedikit dan belum menggunakan *website* sebagai media penyajian dan

penyebaran informasi, dimana dalam 1. **Penjualan** jangkauan pemberian informasi kepada bersifat umum. Penyebaran informasi hanya disekeliling atau ruang lingkup di mana Toko Batu Permata itu berada, informasi tentang Toko juga hanya dilakukan melalui brosur dan mulut ke mulut saja, jadi sulit untuk Toko terkenal di mana-mana. Ditinjau dari sitem yang telah ada apabila dicermati terdapat permasalah yang menyangkut penyajian informasi dimana ketidak pastianya pengiriman informasi dari sumber informasi ketujuan atau pihak pengguna Informasi pada saat Informasi itu sangat dibutuhkan.

Maka masalah tersubut dapat diatasi dengan membangun *website* Penjualan pada Toko Batu Permata Segar Kalimantan secara *Online* selain untuk lingkungan daerah sekelilingnya , Informasi juga dapat diketehui oleh lingkungan luar daerah atau luar negeri sekalipun sehingga eksistenti Toko Batu Permata Segar Kalimantan dapat lebih dikenal oleh masyarakat. Dimana para pengunjung dan pecinta Batu Permata dapat memperoleh Informasi-Informasi dengan cepat mengenai Batu Permata terbaru dan terkenal Di Dunia.

#### **2. RUANG LINGKUP PENELITIAN** BATASAN PENELITIAN

Batasan masalah pada penelitian ini agar tidak melebar hanya di titik beratkan pada pembuatan *website* penjualan, maka penulis memberikan masalah yang dibahas sebagai berikut :

### **Halaman User (***Front End***)**

- 1. Dapat melihat profil Toko Batu Permata Segar Kalimantan
- 2. Dapat melihat semua daftar harga dan Batu Permata.
- 3. Dapat melakukan pembelian Batu Permata secara *Online*.
- 4. Dapat melakukan pengisian buku tamu

### **Halaman Administator (***Back End***)**

- 1. Dapat merubah atau mengganti *password*
- 2. Dapat melakukan pemeliharaan data produk Batu Permata.
- 3. Dapat menghapus data dari buku tamu.
- 4. Dapat memasukan daftar Batu Permata yang dalah dalah dalah dalam dalam dalam dalam dalam dalam dalam dalam dalam dalam dalam dalam dalam dalam dalam dalam dalam dalam dalam dalam dalam dalam dalam dalam dalam dalam dala baru
- 5. Dapat mengganti halaman *profile*
- 6. Dapat melihat daftar batu permata yang telah diorder.
- 7. Dapat menambah kota tujuan

# **3. BAHAN DAN METODE**

**3.1 BAHAN**

Menurut Ikatan Akuntan Indonesia sebagai berikut :

Penjualan adalah Peningkatan jumlah aktiva atau penurunan jumlah kewajiban suatu badan usaha yang timbul dari penyerahan barang dagang/jasa atau aktivitas lainnya didalam suatu periode.

Menurut Sulistiyowati (2010) penjualan adalah :"Pendapatan yang berasal dari penjualan produk perusahaan, disajikan setelah dikurangi potongan penjualan dan retur penjualan."

Menurut Sugiono, Yanuar Nanok Soenarno dan Synthia Madya Kusumawati (2010)" Penjualan bersih merupakan selisih antara penjualan baik yang dilakukan secara tunai maupun kredit dengan retur penjualan dan potongan penjualan.

Penjualan dibagi menjadi dua bagian, yaitu :

- 1. Penjualan kredit, yaitu penjualan yang pembayaran dilakukan di kemudian hari dalam jangka waktu yang telah ditetapkan setelah barang diterima oleh *customer*. Penjualan kredit inilah menimbulkan piutang dagang,sehingga penjualan tidak dapat dipisahkan dari timbulnya piutang usaha.
- 2. Penjualan tunai, yaitu penjualan yang pembayarannya dilakukan secara langsung saat terjadinya transaksi.

# **2**. *Website*

Menurut Ampera (2005), *Website* adalah halaman informasi yang disediakan melalui jalur *internet* sehingga bisa diakses di seluruh dunia selama terkoneksi dengan jaringan internet. *Website* merupakan komponen atau kumpulan komponen yang terdiri dari teks, gambar, suara animasi sehingga lebih merupakan media informasi yang menarik untuk dikunjungi. Secara garis besar, *website* bisa digolongkan menjadi 3 bagian yaitu:<br> $\frac{1}{\mu}$ 

1. *Website* Statis

website vang mempunyai halaman tidak berubah.Artinya melakukan perubahan pada suatu halaman dilakukan secara manual dengan meng-*edit* kode yang menjadi struktur dari *website* tersebut.

2. *Website* Dinamis

secara struktur diperuntukan untuk update sesering mungkin. Biasanya selain utama yang bisa diakses oleh user pada umumnya, juga disediakan halaman *backend* untuk meng-edit *website*.Contoh umum mengenai *website* dinamis adalah *web* berita atau *webportal* yang didalamnya terdapat fasilitas berita, *polling* dan sebagainya.

# 3. *Website* Interaktif

Adalah *website* yang saat ini memang sedang booming. Salah satu contoh *website* interaktif adalah blog dan forum. Di *website* ini user bisa berinteraksi dan beradu argumen mengenai apa yang menjadi pemikiran mereka. Biasanya *website* seperti memiliki moderator untuk diperbincangkan tidak keluar jalur.

**3. Internet** dengan namanya, *Internet (International Network)* atau jaringan komputer internasional atau WAN (*Wide Area Network*) adalah kumpulan dari berbagai jaringan komputer kecil/lokal atau LAN (*Local Area network*) yang saling terhubung.

Seperti nama dari jenis jaringan ini, WAN mencakup lokasi yang cukup besar seperti jaringan koputer antar wilaya, kota atau bahkan negara. Jika didalam LAN dibutuhkan adalah<br>alat yang bernama bub/quitah WAN ini untuk alat yang bernama hub/*switch*, WAN ini membutuhkan *router* sebagai penghubung antar jaringan dan *modem* untuk menghubungkan den ISP(*Internet Service provider*)/penyedia layanan *Internet*. (MADCOMS, 2009).

*4. Word Wide Web* pengaksesan Inforasi dalam *Internet* yang paling terkenel adalah *WorldWide Web (WWW)* atau bisa dikenel dengan istilah Web.pertama kali diciptakan pada tahun 1991 di *CERN*, , Laboraturium Fisika Partikel Eropa, Jenewa, adalahuntuk menciptakan media yang mudah untuk berbagi informasi bagi para Fisikiawan dan ilmuan.

*1.Web* menggunakan protokol yang disebut HTTP (*Hypertext Transfer Protokol*) yang berjalan pada *TCP/IP.* Adapun dokumen *web* ditulis dengan pormat HTML (*Hypertext Marckup Language*). Dokumen ini diletakkan dalam web server (server yang melyani

Merupakan *website* yang permintaan halaman *web*) dan diakses oleh klien (pengakses informasi) melalui perangkat lunak yang disebut *web browser* atau sering disebut *browser* saja.

> 2.Konsep hypertext yang digunakan pada *web* sebenarnya telah dikembangkan jauh hari sebelumnya kehadiran *web*. Dengan menggunakan *hypertext,* pemakain dapat melompat dari suatu dokumen ke dokumen lain dengan mudah, dengan cukup mengklik teks-teks khusus yang pada awalnya ditandai dengan garis bawah.

> 3.Penggunaan *hypertext* pada *web* juga dikembangkan lebih jauh menuju Dengan menggunakan pendekatan hypermedia, tidak hanya teks yang dapat dikaitkan, melaingkan juga gambar,suara, bahkan video.

mengatur supaya topik yang sebuah halaman *web* dari *browser*, pemakain 4.Informasi yang terdapat pada *web* disebut halaman *web*(*web page*)*.* Untuk mengakses perlu menyebutkan URL (*Uniform Resource Locator*). URL tersusun atas tiga bagian:

1. format transfer, 2. nama *host*, dan 3. path berkas dokumen. Sebagai contoh, URL dapat berupa: <http://www.imdb.com/index.html>

### *5. Notepad++*

Menurut Kusuma Ardhana, ST (2013) dalam bukunya yang berjudul" PHP : Menyelesaikan *Website* 30 Juta " , Notepad++ adalah salah satu program yang digunakan melakukan editor seperti HTML,PHP,Java Script, CSS, dan lain-lain.

# **6.** *XAMPP*

Menurut (Kadir.2014) sistem Fungsinya adalah sebagai server yang berdiri XAMPP adalah perangkat lunak bebas, yang mendukung banyak system operasi, merupakan kompilasi dari beberapa program. sendiri *(localhost),* yang teridi atas program *Apache HTTP Server, MySQLdatabase,* dan penerjemah bahasa yang ditulis dalam bahsa pemrograman PHP dan Perl. Nama XAMPP merupakan singktan dari X (*empat system operasi yaitu Windows, Linux, Mac OS, dan Solaris*), *Apache, MySQL, PHP dan Perl*. Program ini tesedia dalam GNU *General Pblic License* dan bebas, merupakan *web server* yang mudah digunakan yang dapat melayani tampilan halaman *web* yang dinamis (Dvorski, 2007).

### **3.2 METODE PENGEMBANGAN SISTEM**

Untuk membuat sebuah sistem yang merekali sebuah sistem yang setelah tahap sesuai dengan masalah yang ada dan dapat menyelesaikan masalah tersebut, maka penulis menggunakan metode *waterfall* dalam sesuai-dengan-kebutuhan, dengan-beberapa membangun *website company profile* pada PT.Branikretif.

Adapun tahap-tahap model *Waterfall* dalam Sistem Informasi sebagai berikut :

#### **1. Analisis**

Pada tahap ini dilakukan analisa terhadap masalah yang ada berdasarkan beberapa kategori analisis, yaitu:

1) Analisis Data

Analisis data adalah proses mengorganisasikan data, mengurutkan data kedalam pola, kategori dan satuan uraian dasar. Analisis data bertujuan untuk dapat menemukan tema dan setelahnya dapat dirumuskan suatu hipotesis kerja seperti yang didasarkan pada data.

2) Analisis Kebutuhan

IISIS Kebutuhan<br>Analisis kebutuhan terbagi dalam dan dianggalakan perangaian per dua jenis analisis, yaitu analisis secara fungsional dan analisis secara non fungsional. Pada analisis fungsional yaitu menjelaskan tentang analisis apa saja yang akan diproses. Sedangkan non fungsional yaitu analisis untuk mengetahui kebutuhan apa saja yang dibutuhkan dalam membuat suatu aplikasi dari segi perangkat lunak maupun perangkat keras.

3) Analisis Teknologi

Analisis teknologi menjelaskan tentang teknologi software dan hardware yang digunakan dalam mendukung penggunaan *website company profile* ini, seperti menggunakan desain grafis maka memerlukan teknologi seperti *Adobe Photoshop,* untuk pengkodean memerlukan sublime text, memerlukan data penyimpanan digunakan database seperti *MySql.*

4) Analisis Sistem Analisis sistem menjelaskan mengenai sistem pembuatan *Website* dan memberikan berbagai informasi dari *sistem* yang dibangun.

Setelah tahap analisis selesai, diperlukan tahap solusi yang didapat. Pada tahap ini dilakukan perancangan sistem alat bantu, yaitu:

- 1. *Site Map*
- *2. Flowchart*

# **3. Implementasi**

Tahap ini merupakan pelaksanaan dari tahap perancangan dimana rancangan yang ada dibuat menjadi sebuah sistem yang nyata dan dapat digunakan, seperti membuat form aplikasi, database, query dan laporan.

### **4. Testing**

Tahap ini yaitu melakukan pengujian yang menghasilkan kebenaran program. Proses pengujian berfokus pada logika internal perangkat lunak. Memastikan bahwa semua pernyataan sudah diuji dan memastikan apakah hasil yang diinginkan sudah tercapai atau belum. Pada tahap akan digunakan metode pengujian *Black Box.*

# **4. RANCANGAN SISTEM**

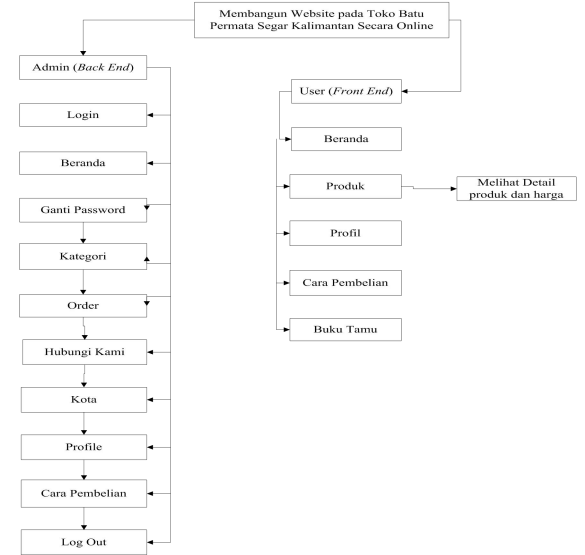

Gambar 1. *Site Map*

#### **2. Perancangan**

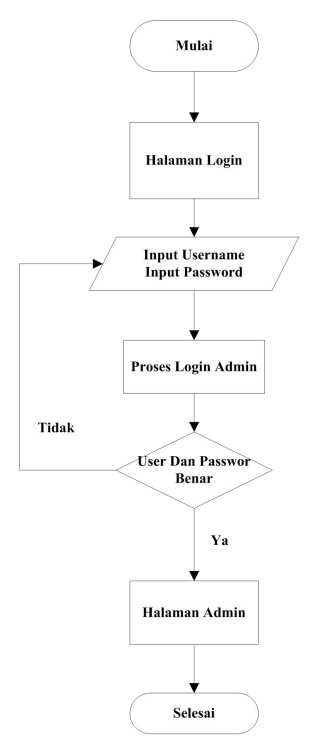

#### Gambar 2. *Flowchart* Administrator

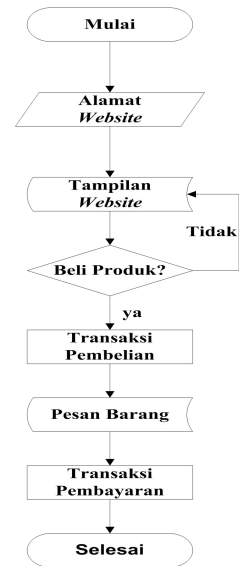

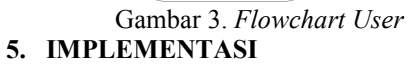

 $\overline{a}$ 

Tabel 1. Tabel Admin

Tabel 4.1 Struktur Tabel Admin

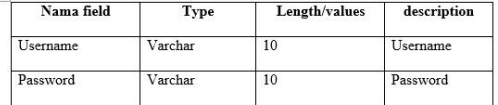

#### Tabel 2. Tabel Hubungi Kami

Tabel 4.2 Struktur Tabel Hubungi Kami

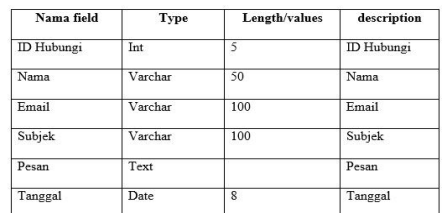

### Tabel 3. Tabel Detail Pembelian

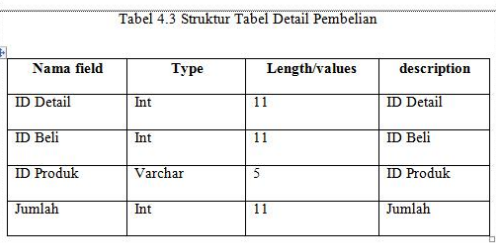

# Tabel 4. Tabel Kategori

4.4 struktur tabel kategori

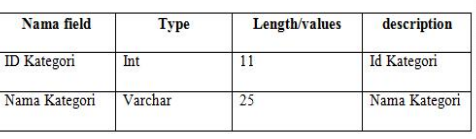

# Tabel 5. Tabel Kota

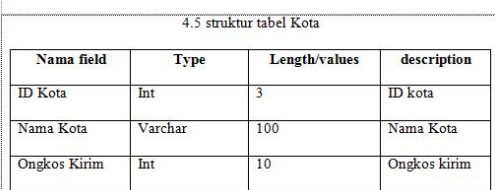

#### Tabel 6. Tabel Menu

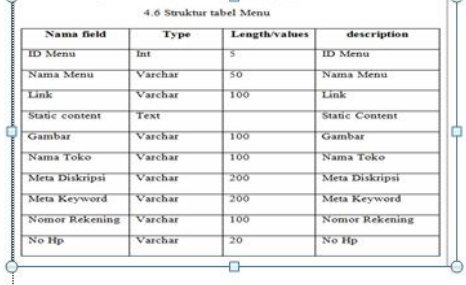

# Tabel 7. Tabel Pembelian

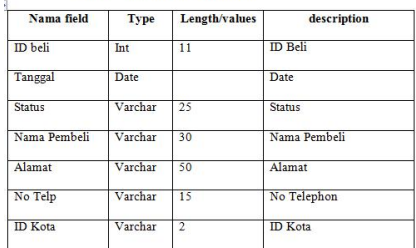

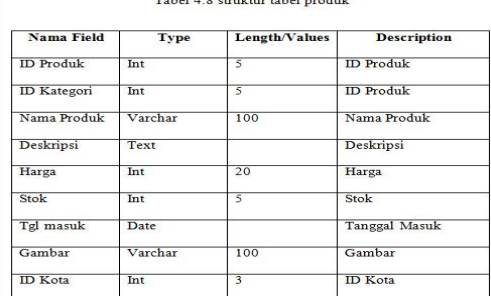

# Tabel 8. Tabel Struktur Produk

Tabel 9. Tabel Template Detail Pembelian

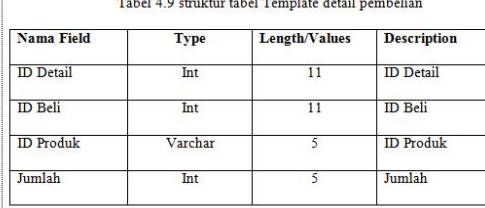

# Tabel 10. Tabel Template Pembelian

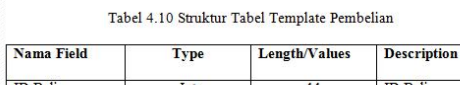

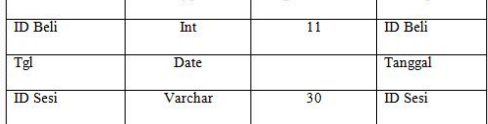

### Gambar 4.1. Halaman Utama User

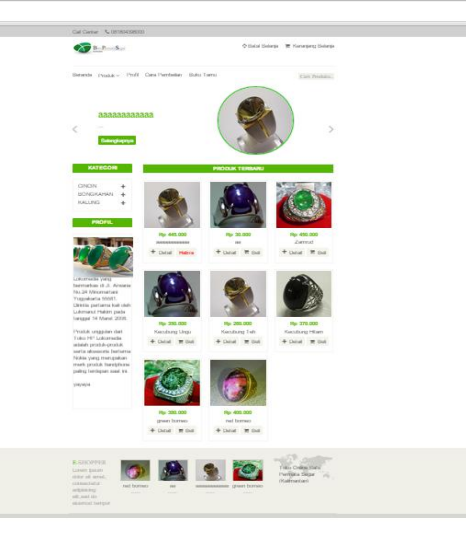

Gambar 4.2. Halaman Produk

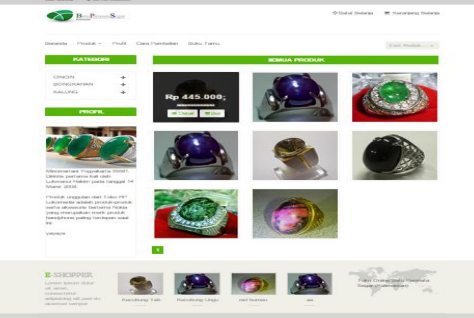

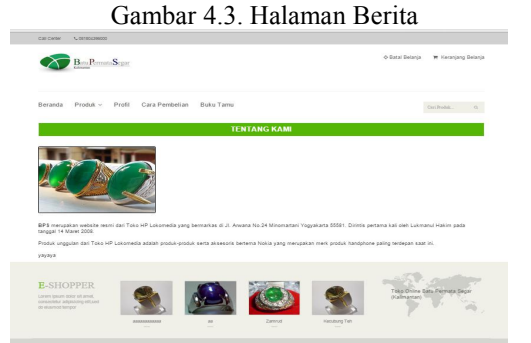

# Gambar 4.4. Halaman Profil

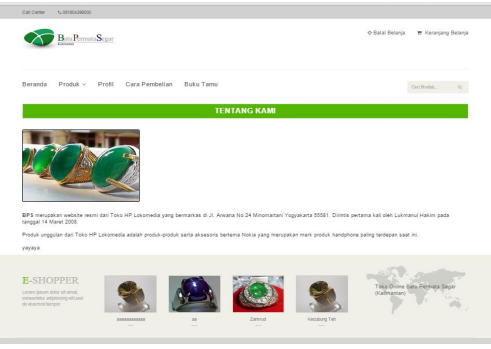

### Gambar 4.5. Halaman Cara Pembelian

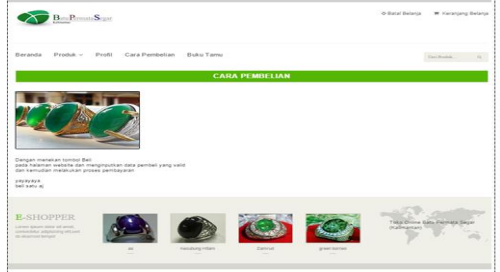

## Gambar 4.6. Halaman Hubungi Kami

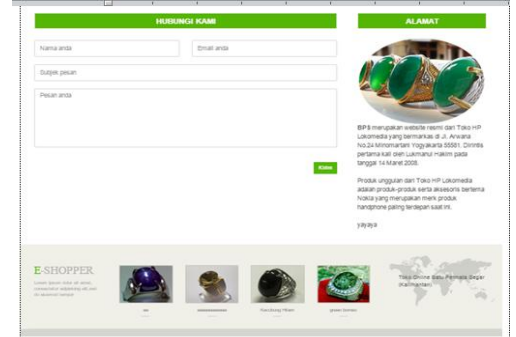

#### Gambar 10. Halaman Detail Produk

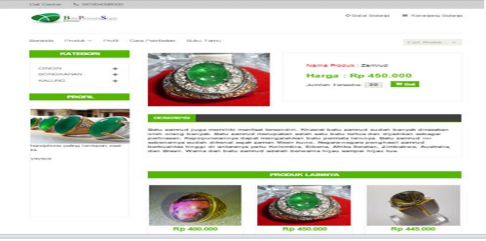

Gambar 11. Halaman Keranjang Belanja Gambar 4.7 Halaman Keranjang Belanja .2.8 Halaman Data Lengkap Konsu Halaman data lengkap konsumen ini bertujuan agar pihak toko dapa .<br>ngirim produk langsung ketempat konsumen dengan alamat lengkap yang telah

### Gambar 12. Halaman Data Lengkap Konsumen

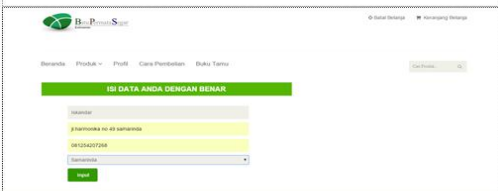

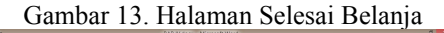

al alion

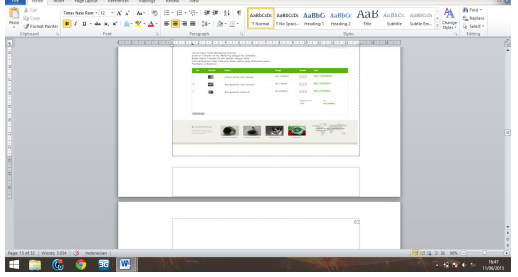

Gambar 14.Halaman Login

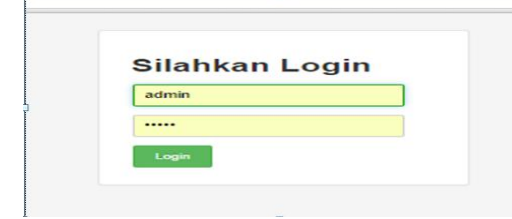

#### Gambar 15.Halaman Administator

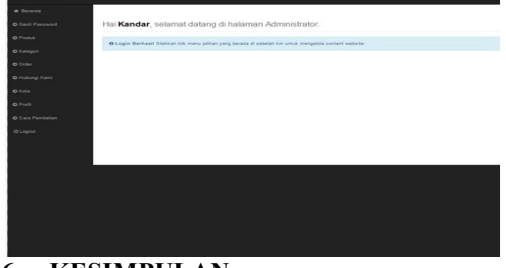

### **6. KESIMPULAN**

Dengan dibuatnya *website* tersebut diharapkan dapat mendukung kinerja serta pelayanan dari Toko Batu Permata Segar Kalimantan dan juga dapat di mamfaatkan untuk mempromosikan Batu Permata kedunia luas dan juga mempermudah pelanggan dalam transaksi pengorderan barang

hasil penelitian dan pembahasan yang dilakukan, maka dapat diambil kesimpulan sebagai berikut :

1.Dengan dibutanya *website* dapat memamfaatkan dan membangun sarana informasi yang berkualitas serta menjadi nilai tambah pada Toko Batu Permata Segar Kalimantan

2.Dapat memberikan yang baik terhadap masyarakat sehingga masyarakat dapat mengetahui Informasi serta produk yang ada pada Toko Batu Permata Segar Kalimantan sehingga menjadi Informasi yang terpadu dan bermamfaat.

3.Dengan adanya *website* ini, pengunjung dapat melakukan transaksi pengorderan produk Batu Permata secara *Online* tanpa harus mengujungi Toko Batu Permata Segar Kalimantan dengan cara melakukan registrasi yang telah tersedia dalam *website* tersebut.

#### **7. SARAN**

Berdasarkan hasil penelitian ini, penulis mengemukakan beberapa saran yaitu sebagai berikut :

1.Melalui *website* yang telah dibangun hendaknya dapat mempersiapkan sumber daya manusia didalam proses pemeliharaan *website* agar informasi yang disajikan untuk publik merupakan informasi yang selalu *update* dan dapat tersajika dengan baik dan benar serta sebagai dasar bagi suatu proses penyusunan perrncanaan.

2.Diperlukan operator khusus untuk mengakses mengenai *website* ini di Toko Batu Permata Segar Kalimantan, sehinggan dapat berkelanjutan informasi yang disampaikan.

3. Dengan adanya hasil tampilan sistem, maka menyimpan data system penjualan Batu<br>Permata berbasis web lebih mudah Permata berbasis *web* didefinisiakn.

4.Untuk pengembangan *website* ini, diharapkan dapat membuat *website* yang dapat menampilkan pengunjung yang sedang *online* serta dengan penggunaan template yang lebih menarik dan sempurna.

#### **7. DAFTAR PUSTAKA**

Dalibor D. Dvorski (2007). *Installing, Configuring, and Depeloping with XAMPP.*

[http://thesis.binus.ac.id/Doc/Bab2Doc/2011-2-](http://thesis.binus.ac.id/Doc/Bab2Doc/2011-2-00565-AK%20Bab2001.doc,%2028) 00565-AK%20Bab2001.doc, 28 maret 2015

**[http://repository.usu.ac.id/bitstream/handle/](http://repository.usu.ac.id/bitstream/handle/123456789/28889/Chapter%20II.pdf;jsessionid=8F6DD84AD8536A39B94BAF3FBC287595?sequence=3,28) 123456789/28889/Chapter%20II.pdf;jsessio nid=8F6DD84AD8536A39B94BAF3FBC287 595?sequence=3,28 maret 2015**

- Kadir Abdul.2014, *Pengenalan Sistem Informasi Edisi Revisi, Andi Yogyakarta.*
- MADCOMS.2009, *Membongkar Misteri Internet,* Andi Yogyakarta.
- MADCOMS.2011, *Dreamweaver CS5 PHP- MySql. Untuk Pemula,* Yogyakarta.
- Sidik Bertha.2011, JavaScript, Informatika Bandung
- Saputra, Agus, Feni Agustin., ASFA Solution,. " menyelisaikan Website 12 juta Secara Prifesional", PT Elex Media Komputindo, 2013.

Suyanto.2007[.http://repository.usu.](http://repository.usu.ac.id/bitstream/123456789/19622/4/Chapter%20II.pdf) ac.id/bitstream/123456789/19622/4/Chapter% 20II.pdf